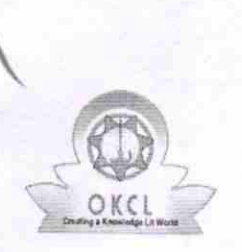

## eVidyalaya Half Yearly<br>Report

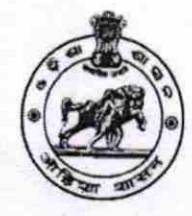

Department of School & Mass Education,<br>Govt. of Odisha

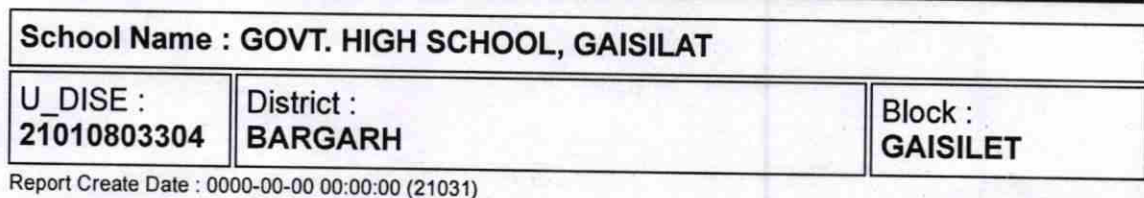

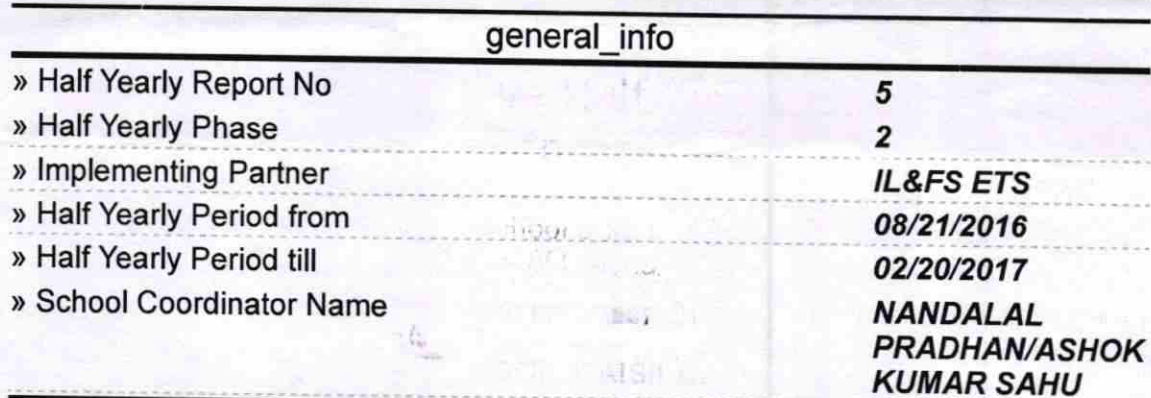

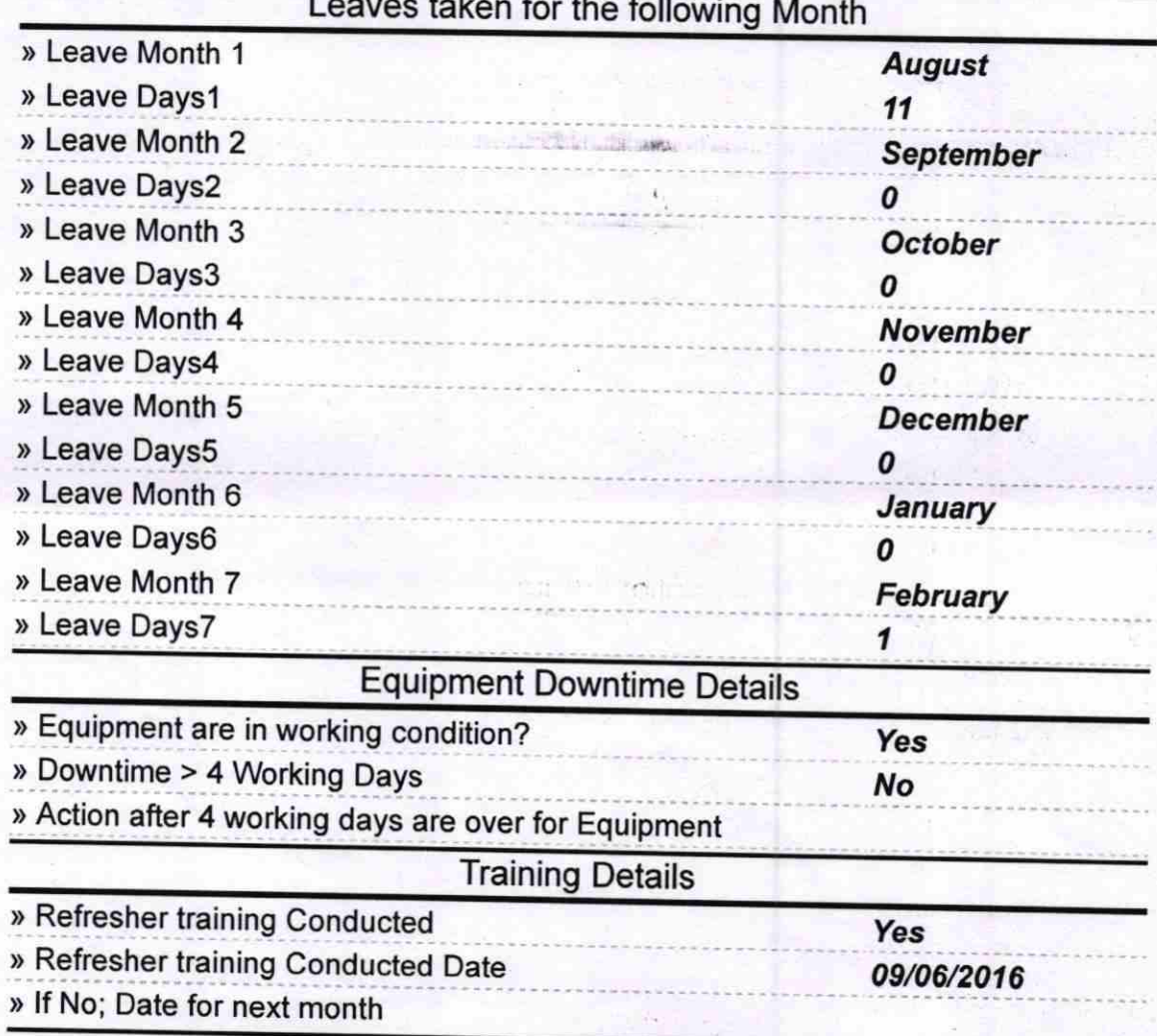

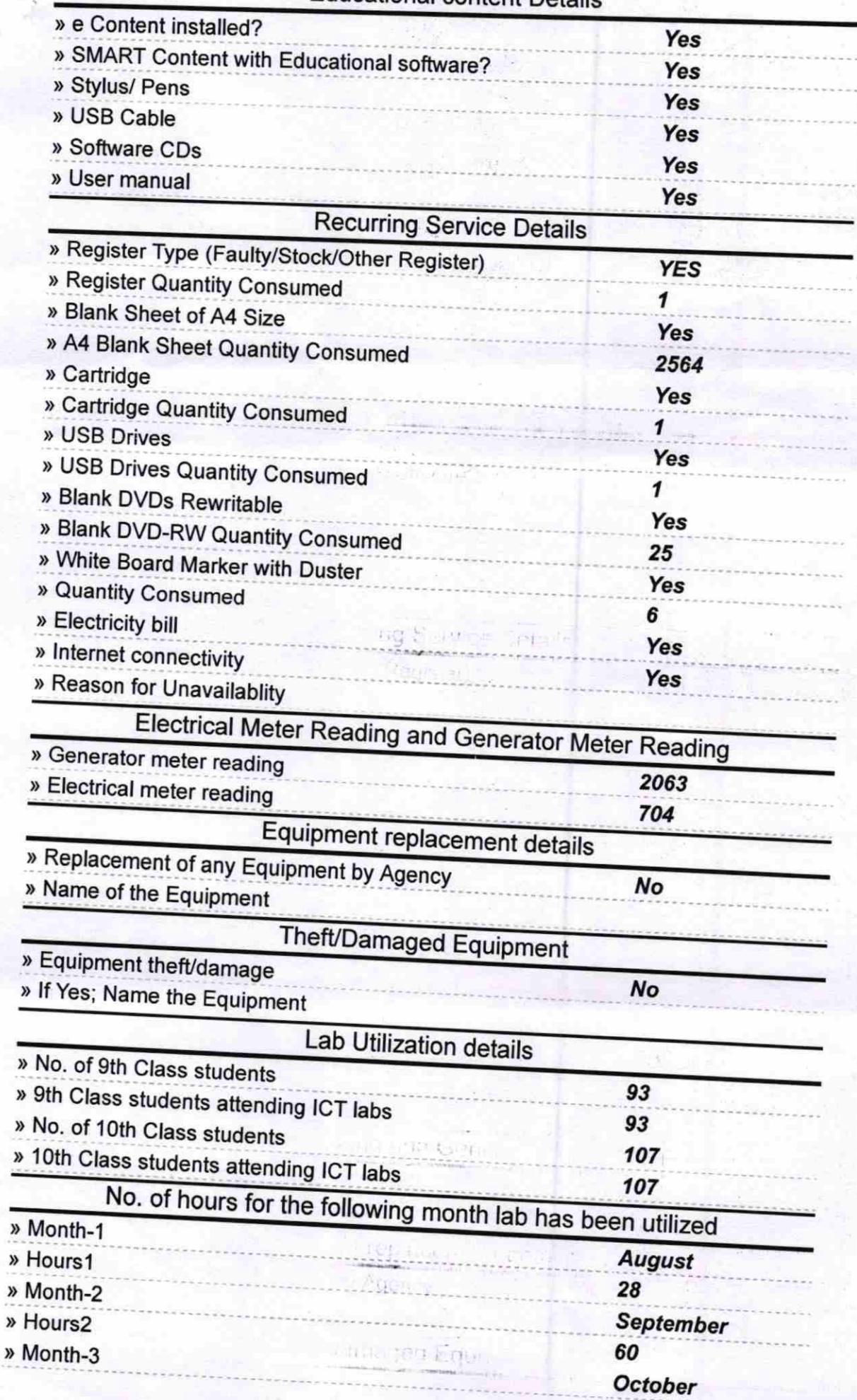

现亿

 $-24 + 14$ 

 $\bigcap_{i\in I} \mathcal{M}_i$ 

э

»

## **Educational content Details**

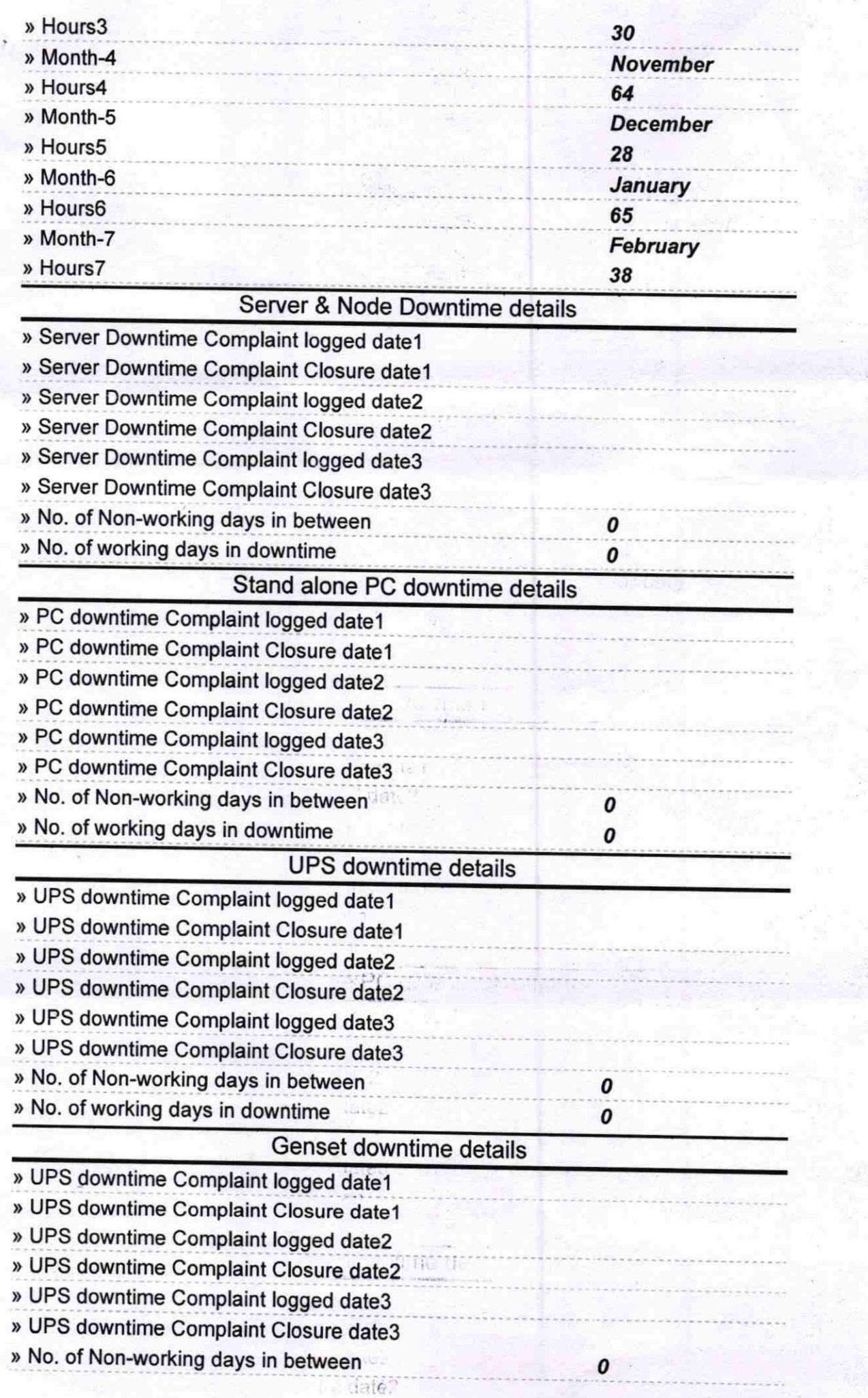

r<br>Ç

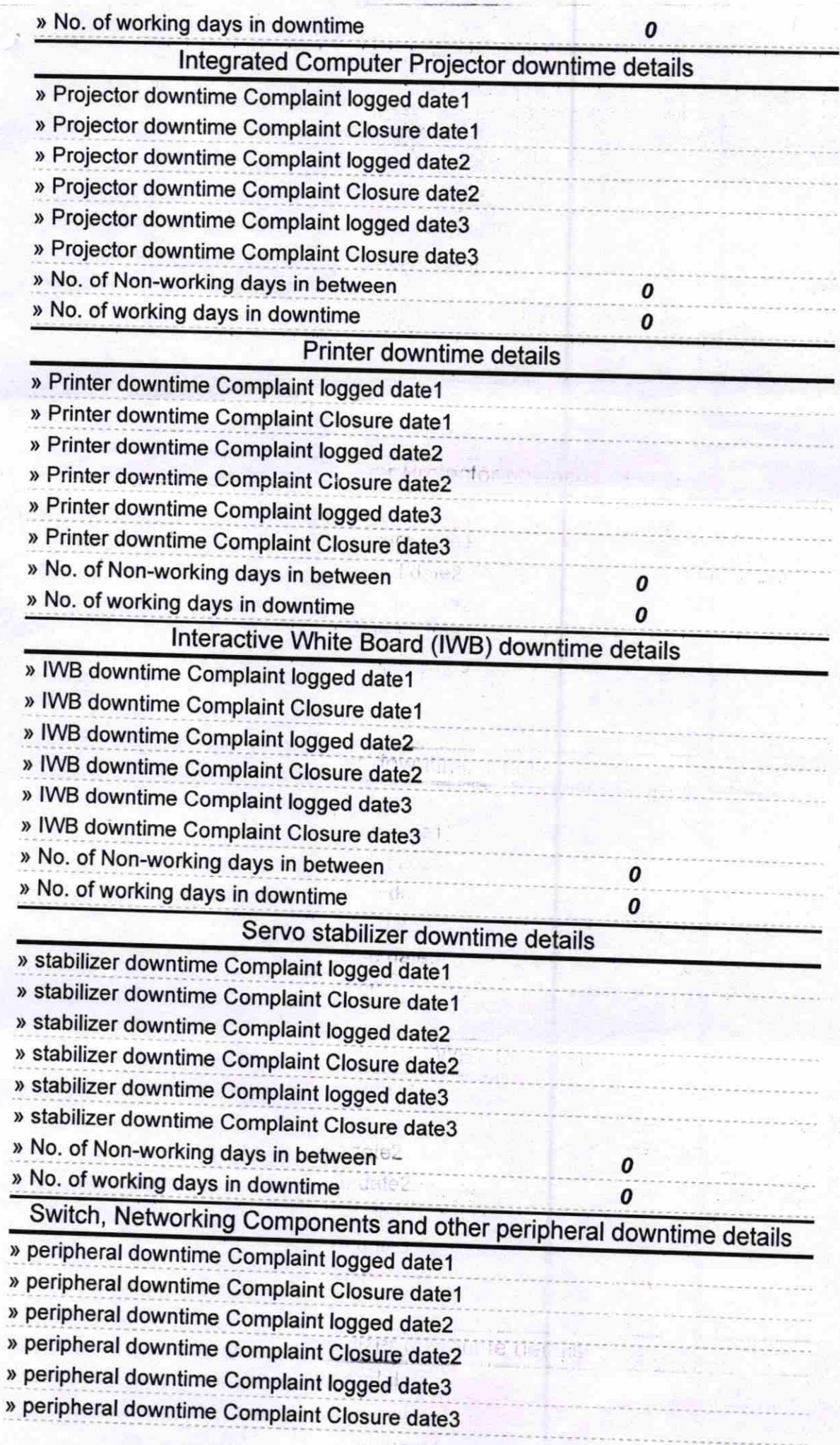

 $\label{eq:2} \begin{split} \mathcal{L}_{\text{c}}(\mathcal{L}_{\text{c}}) = \mathcal{L}_{\text{c}}(\mathcal{L}_{\text{c}})\\ \mathcal{L}_{\text{c}}(\mathcal{L}_{\text{c}}) = \mathcal{L}_{\text{c}}(\mathcal{L}_{\text{c}}) \mathcal{L}_{\text{c}}(\mathcal{L}_{\text{c}}) \end{split}$ 

b

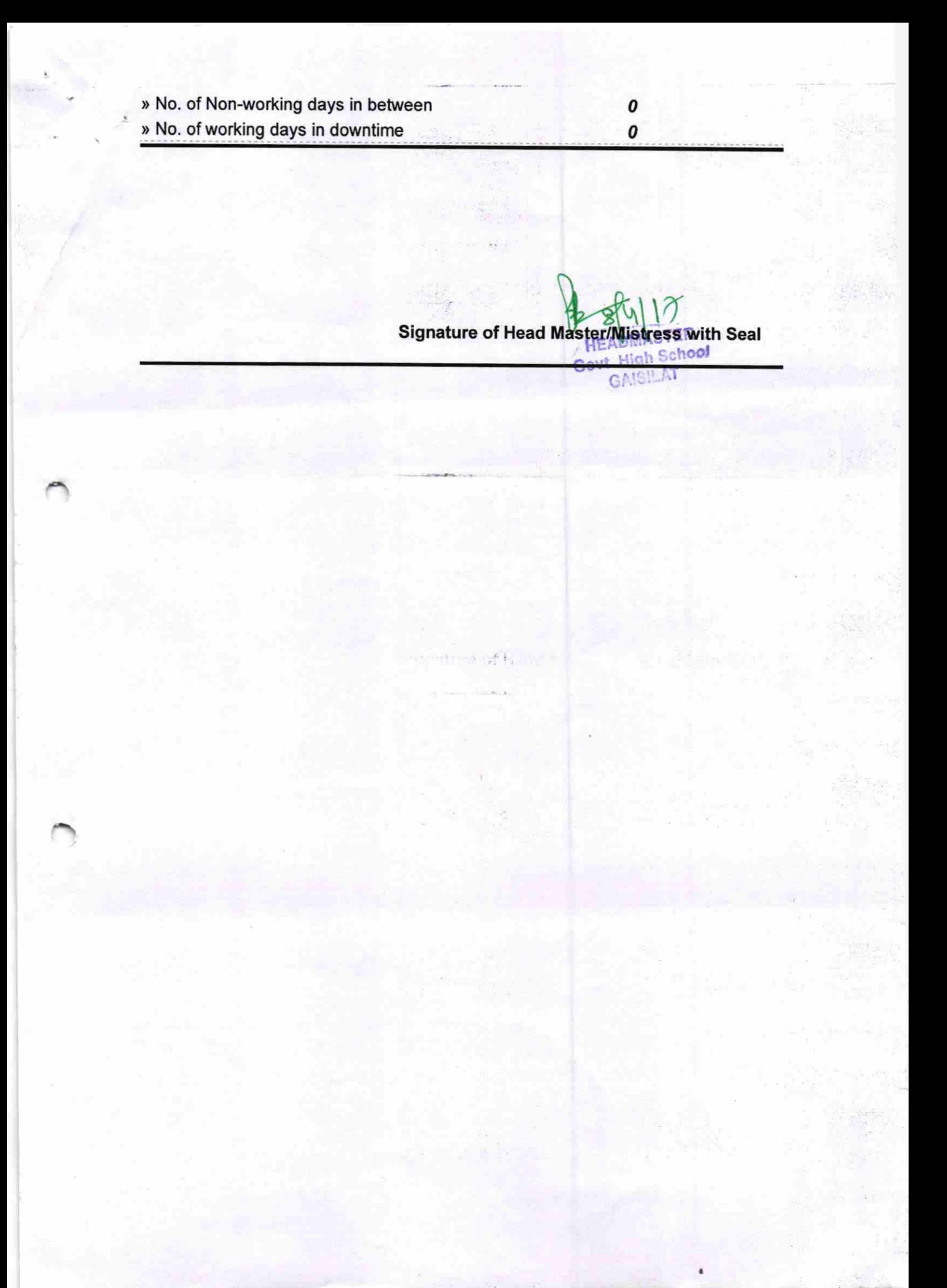